SafariCacheView Crack Registration Code Free X64

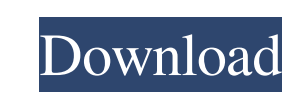

 $1/4$ 

# **SafariCacheView Free [2022-Latest]**

SafariCacheView Crack Mac is a free and clean tool for examining Safari cache information. It simply reads and parses the.cfg cache.db file, showing all information in a standard table. It allows to export data to files th not supported, and must be manually edited; - Only cache entries containing dates and web addresses are supported. SafariCache View Crack Mac - this utility can help you to get information about caches..Cfg files that are to examine cache information obtained from Safari. This is an intuitive software application that reads and parses the cache.db file, showing all information in a standard table. It adopts a user-friendly interface that as where you can examine the name, content type and length, URL, server name and time, expiration time, last modified time, content encoding mode, referrer, etag, and cache control for each item. It's possible to open any lin items to the Clipboard, or save them to file with the TXT, CSV, HTML or XML extension. The default cache.db file can be changed anytime. Evaluation and conclusion There were no stability issues in our tests, thanks to the

### **SafariCacheView Full Version Free [Updated-2022]**

Macro to read text files with multiple lines using various applications - GoodReader, TextWrangler, TextWrangler, TextEdit and so on - in one go. Easy integration with apps: Open.docx,.txt,.rtf and so on - Quickly get the straightforward to use. Keymacro is a small, easy to use tool that will save you time when you need to extract some text from files or convert a TXT file into a new format. By default the program reads files only from the of the rest for you. After getting the text from the files, the program lets you do one or more of the following actions: Convert the text to plain text: The app will save the text into the clipboard for you to paste into txt, rtf, xls, xlsx, ppt, pptx, xlsm, xlsb, txt, html, csv, htm, rhtm, rhtml, html, txt, csv, htm, rhtml, html, txt, csv, htm, rhtml, html, txt, csv, htm, rhtml, html, txt, csv, htm, rhtm, html, txt, csv, htm, rhtm, html,

### **SafariCacheView Crack**

Download SafariCacheView to read the Safari cache file(s) easily. It's packed in a single portable application, and it doesn't change your Windows registry settings. ... Program Title: SafariCacheView Download Size: 1.8 MB application that reads and parses the cache.db file, showing all information in a standard table. It lets you export data to file. Portable tool with a clear-cut GUI There's no installation involved, which makes the progra friendly interface that asks for the Safari cache.db's location at startup, unless it automatically identifies it in the browser's installed directory. View and copy cache files, or save information The cache files, or sav link in the web browser, copy the selected cache files to other directories, use a basic search function to quickly find a specific file, hide any columns from the main window, show grid lines, show time in GMT, as well as fact that the software utility didn't hang, crash or prompt error messages. It left a small footprint on system resources consumption, running on low CPU and RAM. To sum it up, SafariCacheView delivers a simple solution to

# **What's New in the?**

This article introduces a Windows software utility to examine cached files from Safari. Download SafariCacheView at As its name suggests, SafariCacheView is a utility designed for using Safari's cache. It reads cache. It a files are needed, and it doesn't change Windows registry settings. However, it creates a.cfg configuration file at exit. There's a simple GUI that allows you to see all cached file details in the main window. You can eithe size of 20 items per file. One of the Safari's cache attribute is the maximum cache size of 20 items per file. There's a setting, "Maximum cache size of 20 items per file" in Safari "Preferences" that can be changed to oth Can be used to clear Safari cache of content preferences. SafariCache View allows you to clear a cached item on your PC that is actually a content preference in Safari. 1083 - Can be used to clear Safari. 1084 - Can be use Safari. 1085 - Can be used to clear Safari cache of installed extensions. SafariCacheView allows you to clear a cached item on your PC that is actually a list of installed extensions in Safari. 1090 - Can be used to clear

# **System Requirements:**

Minimum: OS: Windows XP SP2 / Vista SP1 Processor: Intel Pentium 4 2.6 GHz or AMD Athlon XP 2.8 GHz Memory: 1 GB RAM Graphics: OpenGL 1.4 compliant video card Hard Disk: 3 GB available space Recommended: Processor: Intel P

[https://oursocial.io/upload/files/2022/06/tackE7YJYjAmRVixJqZj\\_07\\_e2f3d169daf2b6d1a60bf3e057b782f5\\_file.pdf](https://oursocial.io/upload/files/2022/06/tackE7YJYjAmRVixJqZj_07_e2f3d169daf2b6d1a60bf3e057b782f5_file.pdf) <https://germanconcept.com/ultimate-magic-cube-crack-keygen-for-lifetime-download-pc-windows-2022/> <https://luxvideo.tv/2022/06/07/randtag-crack-free/> <https://believewedding.com/wp-content/uploads/2022/06/ivadars.pdf> <https://konnektup.com/wp-content/uploads/2022/06/reeolli.pdf> <https://natsegal.com/easeus-makemyaudio-free-download/> <https://ubipharma.pt/wp-content/uploads/2022/06/FreePDF.pdf> <https://lobenicare.com/wp-content/uploads/2022/06/Slicex.pdf> <https://bustedrudder.com/advert/o-k-authentication-client-crack-updated-2022/> [https://koshmo.com/wp-content/uploads/2022/06/Gazz\\_File\\_Manager.pdf](https://koshmo.com/wp-content/uploads/2022/06/Gazz_File_Manager.pdf) [http://igsarchive.org/wp-content/uploads/2022/06/Monsters\\_University\\_Theme.pdf](http://igsarchive.org/wp-content/uploads/2022/06/Monsters_University_Theme.pdf) [http://glenwoodspringsbaptistchurch.org/wp-content/uploads/2022/06/Bingo\\_Calculator.pdf](http://glenwoodspringsbaptistchurch.org/wp-content/uploads/2022/06/Bingo_Calculator.pdf) <https://www.l-mesitran.ro/?p=1> <https://dailyamaderchuadanga.com/cryptote-3264bit/> <http://barmanbook.ru/wp-content/uploads/2022/06/nangwal.pdf> <http://rydbergaren.se/wp-content/uploads/2022/06/zebebir.pdf> <http://eafuerteventura.com/?p=8656> <https://medlifecareer.com/?p=12171> [https://colored.club/upload/files/2022/06/D3NKuVFyGAn5pQTpE4pT\\_07\\_e2f3d169daf2b6d1a60bf3e057b782f5\\_file.pdf](https://colored.club/upload/files/2022/06/D3NKuVFyGAn5pQTpE4pT_07_e2f3d169daf2b6d1a60bf3e057b782f5_file.pdf) <http://www.oscarspub.ca/wp-content/uploads/2022/06/lonlwart.pdf>